北柱のこともたちがつくるローカルマガジン

# HOKUTOGO

835626

produced by MIZUNOYAMA KODOMO JOHOKYOKU **COLOMAGA project in HOKUTO** 

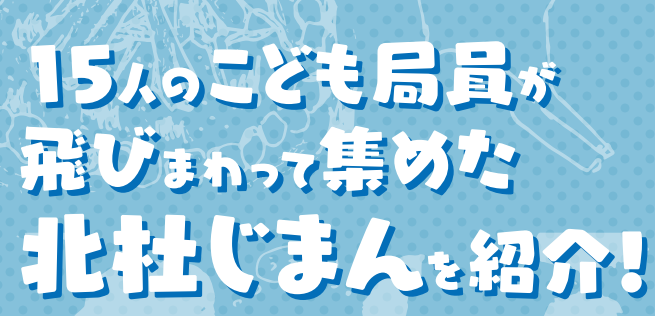

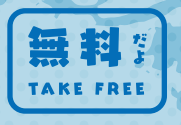

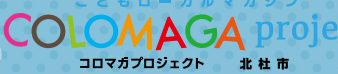

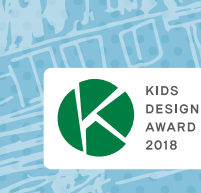

2020.12

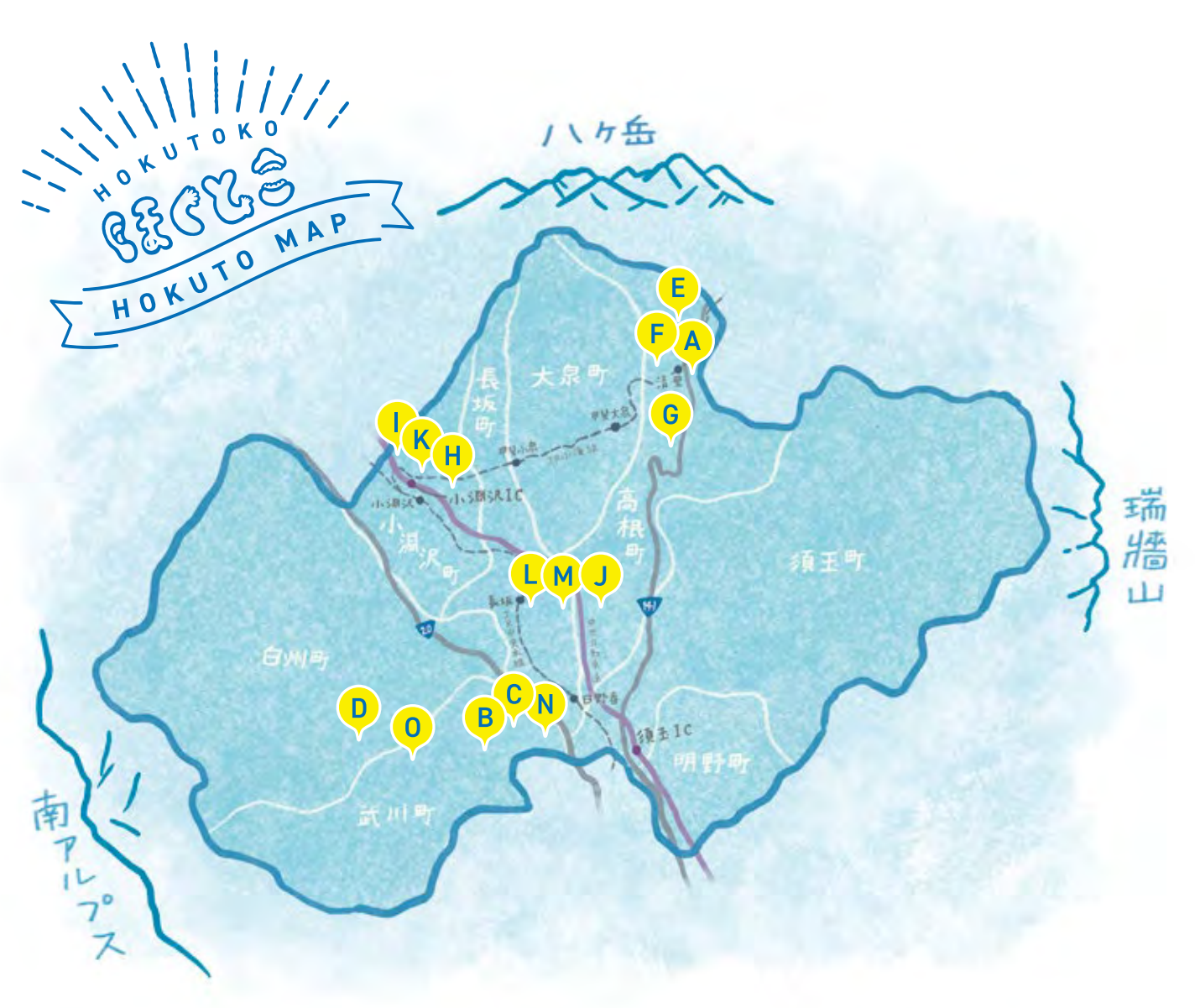

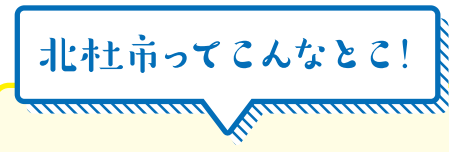

北杜市は、5つの日本百名山と3つの 名水百選があり、ミネラルウォーターの 生産量、国蝶「オオムラサキ」の生息数、 日照時間が日本一と言われています。町 の標高は 400m から 1400m まで広が り、場所によって景色や気温、食べ物な どいろいろな違いが楽しめます。

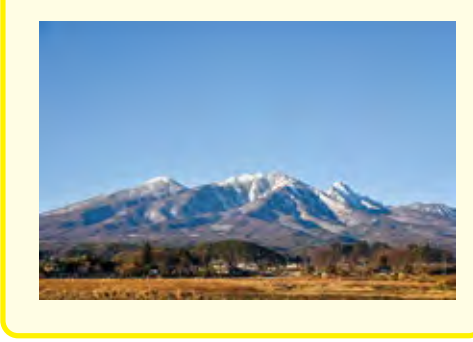

## もくじ

4... A 萌木の村オルゴール博物館ホール・オブ・ホールズ(高根町) 5... B 実相寺(武川町) / C みんなのおうち公園(武川町) 6 ... D おっぽに亭こっこ (白州町) 7... E やまねミュージアム(高根町) / F ヨハネ保育園(高根町) 8... G レストラン睦(高根町) 9... (H リゾナーレ八ヶ岳 (小淵沢町) 10... 1 八ヶ岳チーズケーキ工房(小淵沢町) 11 ... 1 チームシェルパ (長坂町) 12 ... K おもちゃ箱 イカロス(小淵沢町) 13 ... 1 バレーの朝日監督 (長坂町) 14 ... M 肉のわたなべ(長坂町) / N 秋月(武川町) 15... 0 アグリビジョン(武川町) 16 ... メイキングフォトギャラリー 18 ... 編集後記

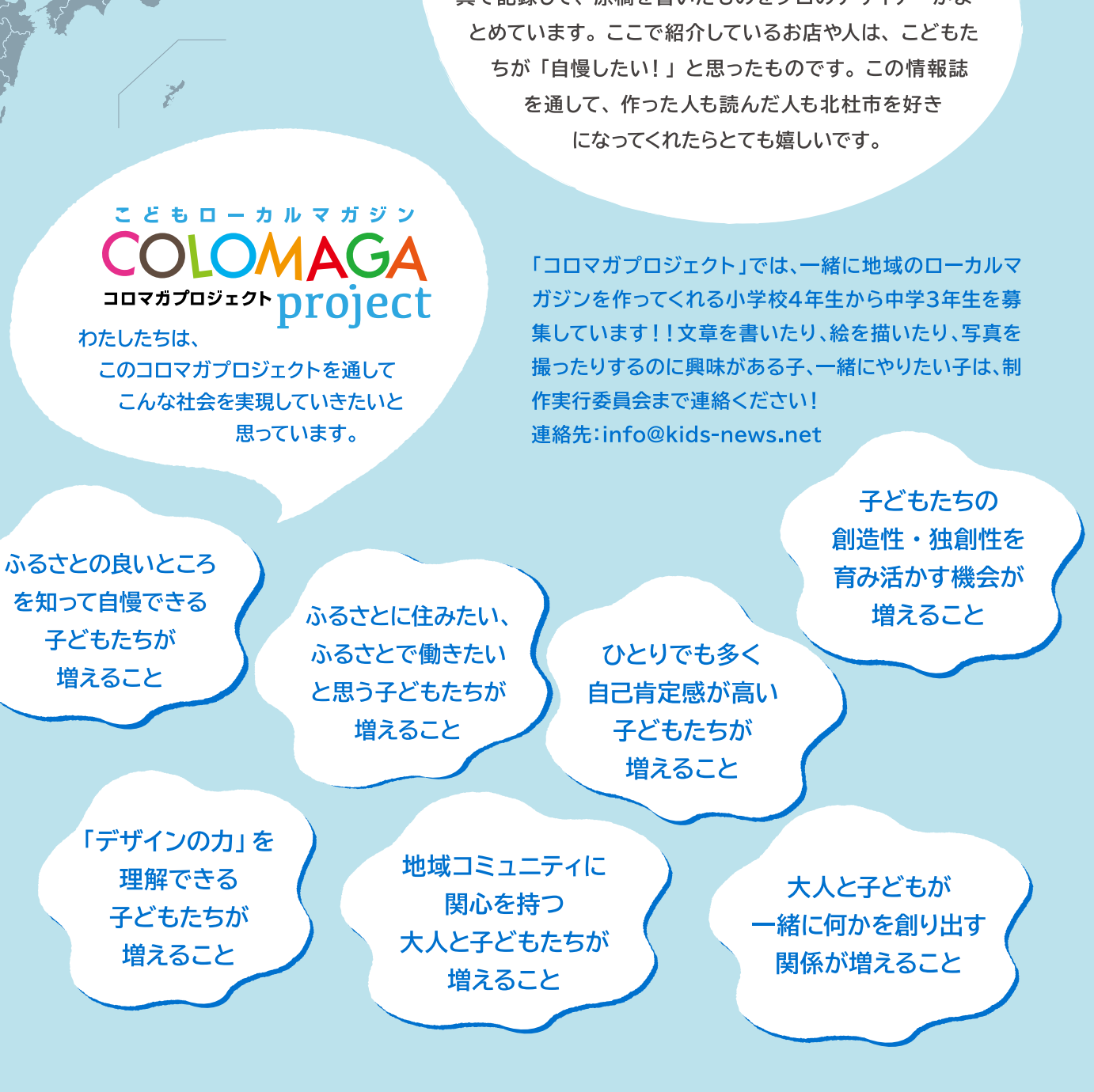

## こんなことが増えれば、日本の未来はとても明るい!

**COLOMAGA Project** 山梨県北杜市版

# $375$

### 自分たちが暮らしている ふるさとを自慢しよう!

この冊子は、山梨県北杜市の小学生とプロのデザイナー やライターと一緒につくった情報誌です。こどもたちがい ろんなところへ取材に回って、話を聞いて、イラストや写 真で記録して、原稿を書いたものをプロのデザイナーがま

宿って いるので 元気に生きて いる

過

してきた桜には、不思議なパワ

紙が届いたそうです。

二千年の時を

イスク

í)

ムを食べた、

というお手

れてきた画像を見て、

起きられてア

と言われ、

寝たきり

だった人が送ら

めずに、  $\mathcal{O}$ は す。 勇気を与えてほ こに来て、神代桜から勇気を・ という大きぼな工事を 神代桜は、 せき的に生きて れたこともあり、 を愛する人たちに支えられていま らったという報告がたくさん来ま い」と願っているそうです。「こ ような存在でみんなに勇気を与 私もずっと゛おばあちゃん だから、これからもみんなに 「あと三年で枯れる」と言わ 神代桜が「永久に生きて欲 木の下の土を入れ換える 地域の方々や神代桜 います。 それでもあき しい」のだそうで して今、 松永さん 奇  $\ddagger$ 

議な力があるようです。 余命わずか

をお聞きしました!

神代桜は不思

見事に咲きほこり

ます

私たちは、

住職の松永さんにお話

 $\boldsymbol{\star}$ 

桜や宇宙帰りの桜などといっしょに

境内にあり、 記念物です。

しだ

神代桜に宿る不思議なパ ㅠ⊥い\*~m⊗ハゐ譲4ハ<br>ワーについて実相寺住職の<br>松永さんに話を聞きました。

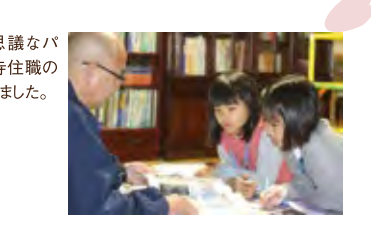

 $\frac{\phi}{\gamma}$ 

「神代桜」という桜を知っています

 $\frac{1}{20}$ 

神代桜は樹齢二千年ともいわ

れる日本最古の桜で、

国指定天然

武川町にある実相寺の 春にはスイセンや

日蓮宗大津山 実相寺 山梨県北杜市武川町山高2763 TEL/FAX:0551-26-2740

公園」代表の星匠さん。 心子どもたちを向かてに2回、福島から

たヤ る体験をしているそうです。ま ど子どもたちが自然にふれられ います。キャンプでは、山登りや らバスで来た子どもたちと2泊 魚とり、夜マラソン、小屋作りな ます。「最近は、北杜の子どもや ギやニワト 4泊5日のキャンプをして

りなどもかって ツリ などもしていました。「いつか い」と、星さんは話していました。 ちゃんとしたピザがまを作りた

> ブランコやツリーハウスなど 子ども大人も夢中になれる 遊びがたくさんありました。

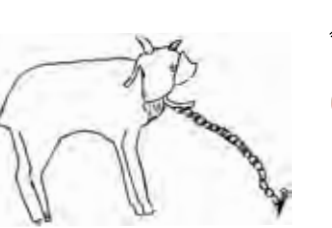

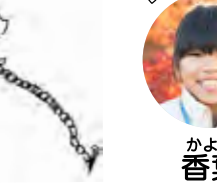

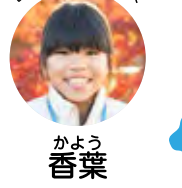

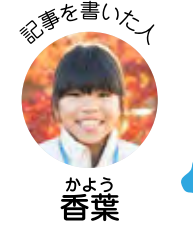

も大人も、やいて、子どもに来てくれて にきていました。大人の人の案で の日も、地元 います。取材 やれる場所に りたいことが したい」とい

の武川小の小学生たちがあそび

水石場所

やりたいことがや

**武川町** 

東日本大し  $\overline{2}$ 子どもも大人も しんさ 车  $\sigma$ 

いで、福島の子

どもたちは外で

あそんだりすることができなく

被

高

代桜

 $\frac{3}{5}$ います」と話すのは、『みんなのお 自然にふれたりする活動をして に来てもらって、外であそんだり 『みんなのおうち公園』では、2 3年から、年に2回、福島か

ハウス作り、ドラム缶ピザ

 $\begin{smallmatrix}0\\1\end{smallmatrix}$ うち公園』代表の星匠さん。 なってしまいました。なので、北杜

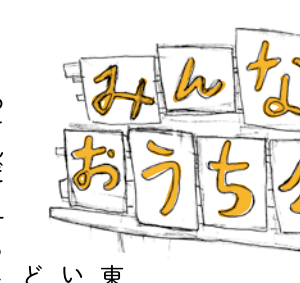

…<br>ら約100年前の神代 すね!!

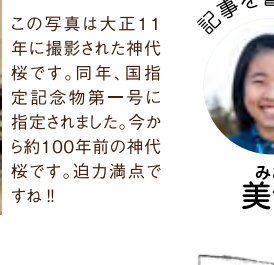

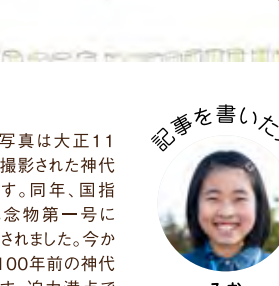

A KIEHR ROJECK COMPANY

《"を書いた

。<br>美音

二千年12

 $\Box$ 

丰

最古の

接

のあるお

 $\zeta$ 

表

쿠

ルなんて聞いたこともなかっ

気になっていた。

上次さんはオル

ことがあるが、なぜこんなに多

くのオルゴールを集めたかずっと

んも萌木の村にきてオルゴールの中のホテルにある。ぜひ皆さ恋のオルゴールは今、萌木の村

さん。オルゴール館ホー

ルオブ

お話を聞いたのは、

舩木上次

朩

ルズの館長だ。以前も来た

だけのオルゴールを集めた。 持ちになったそうだ。それでこれ

初

を聞いてみてほしい。

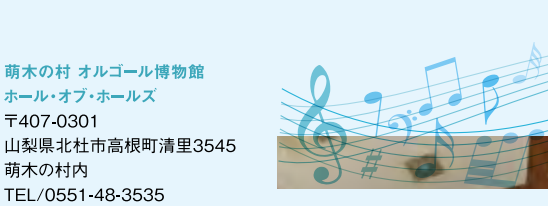

背

ので、

お願いできなかった。

中にビビっと電気が走る様な、 出会った。音をきいた瞬間、 初めて上次さんはオルゴールと

まるで初恋をした時みたいな気

んでいた。

ぼくは全部聞いてみ

色々なオルゴールが所狭しと並 のに驚いた。その他にも、 の大きな世界大戦を無事だった

大小

うと、

自然と文化が共生して

 $\tilde{U}$ 

旅行に行った。

なぜドイツかとい

るからだ。

ミュンヘンという町で、

たかったけど、何時間もかかる

だ。第一次、そして第二次と2つ

の頃、

今から35年前、

ドイツに

スで作られた大きなオルゴー

ЛJ

か違う…」と感じたそうだ。 も車も多くなり、上次さんは「何 今では考えられない様な人も店

 $\overline{\epsilon}$ 

れたオルゴールはリモネ

儿

 $0^{\circ}$ 

900年にフラン

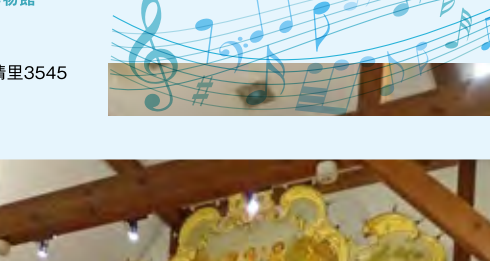

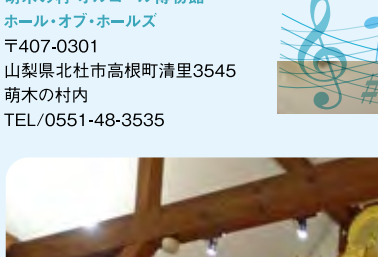

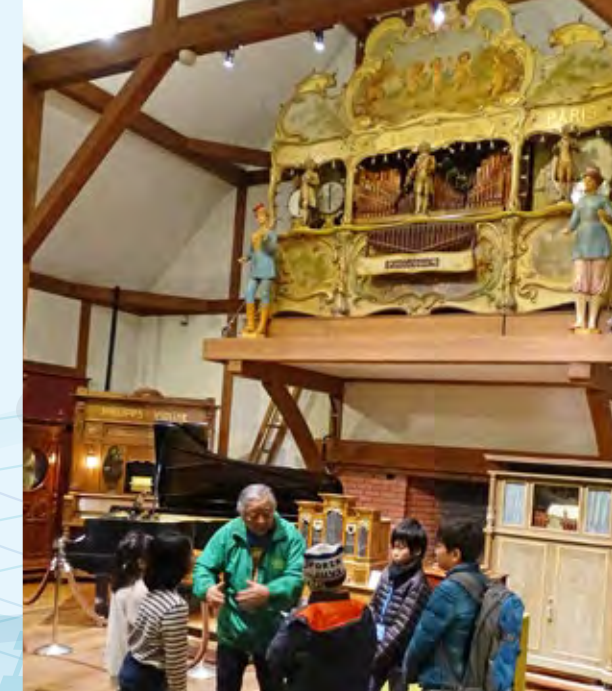

1900年に作られた巨大オルゴール「リモネール」と館長の舩木上次さん。

みんなのおうち公園<br>山梨県北杜市武川町山高1441-5<br>TEL/FAX:080-3707-3070 A 5 HORUTO

お食ごはんにピザを作りま

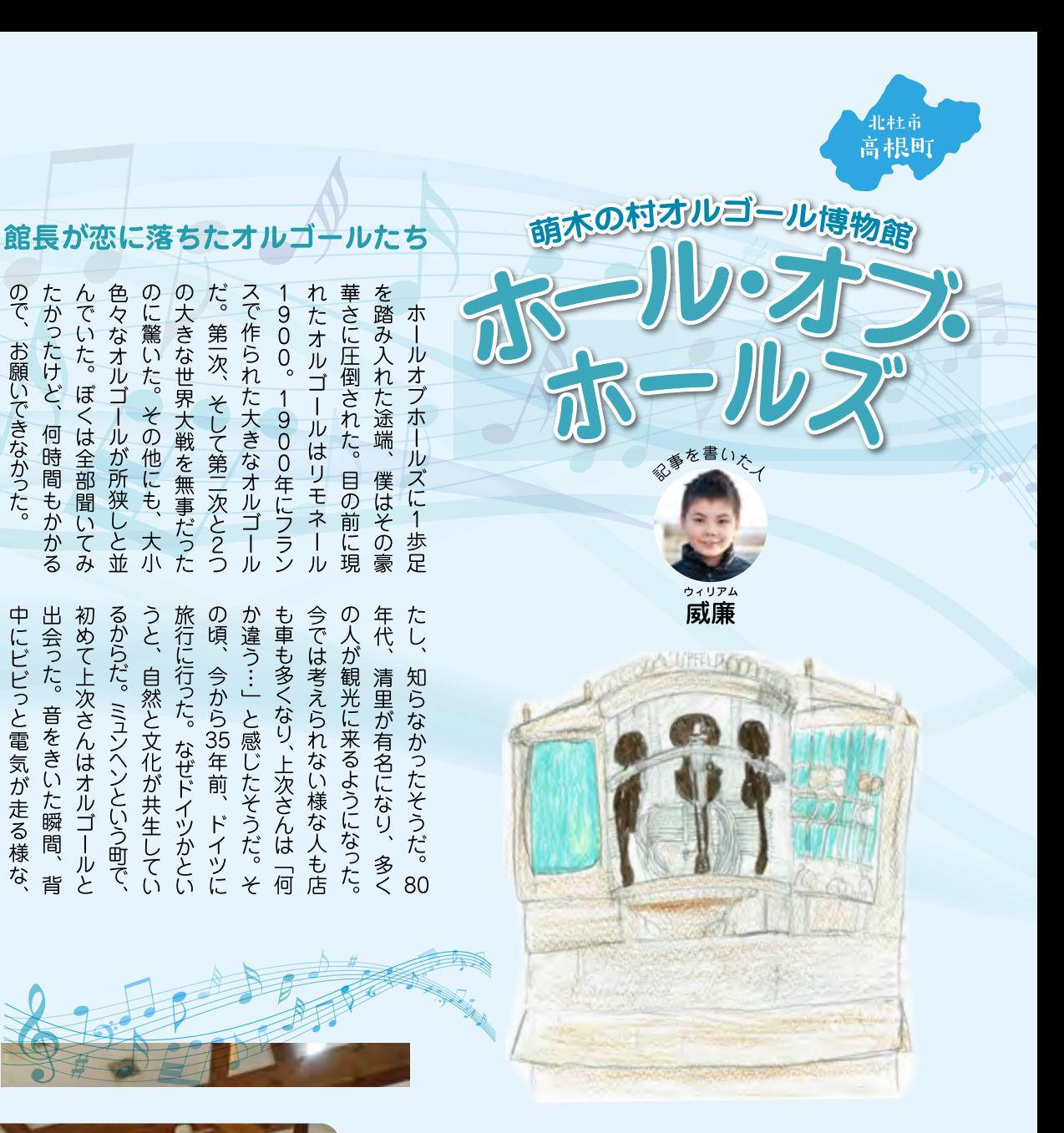

### 未来のために五感をきたえて、心を豊かに。

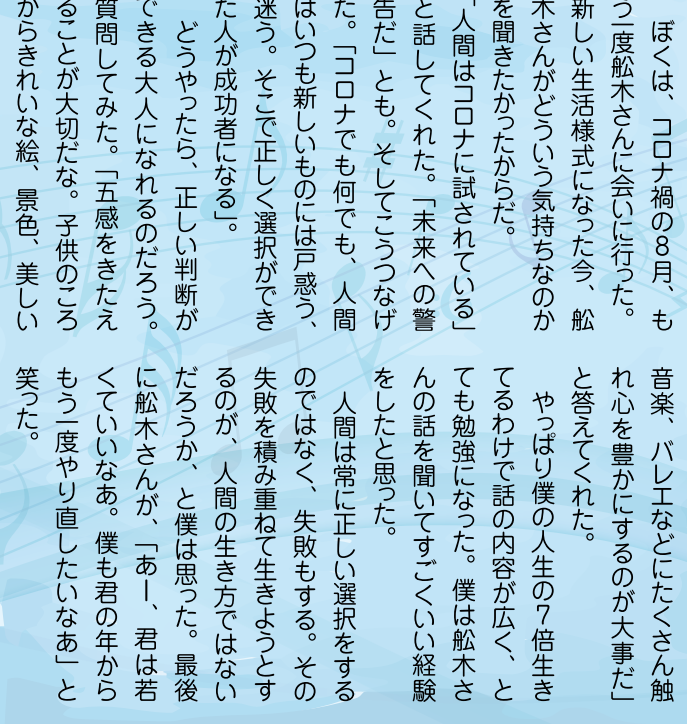

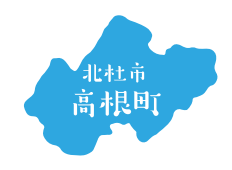

天然記念物のやまねを紹介する日本で唯一の博物館

۳

**PN** 

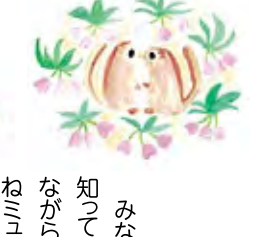

マネについて教えてくれたのは、

動物が

ジアムに取材に行きました。

 $\downarrow$ के

大好きな饗場(あいば)葉留果さんです

ため、

饗場さんはやまねミュ という動物を知らない

シアム 人が多

雨でも、

雪でも森で遊ぶー

あっちの森に

行ってみよう

みなさんは、

清里聖ヨハネ保育

ヤマネ

ながら詳

しく紹介をしている清里のや

知っていますか。

ニホンヤマネを保護し

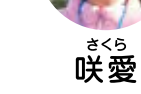

参を書い入

内棒」の活用に取り組んでいます。の貸し出し、距離を保てるような「ご案めくれる「まほうのやまね棒」やトングはもちろんですが、手を使わずに展示を「感染予防対策として消毒やマスクの着用「感染予防対策として消毒 先生、 愛 れて どんな風に暮らしているか、 問にもいつも笑顔で楽しそうに答えてく なんだよ、こういう場所で暮らして んだよと伝えていきたいと思いました。 饗場さんはやまねのことを人」倍 身近な人にヤマネってこんな動物 いると感じました。 私も家族や いる

まね

ヤマネはとても愛くるしくて、 よさそうに寝て とができました。丸くなって眠っている ヤマネが食べるものや天敵、 いるなと思いま どんな質 森の中で 気持ち

うど冬眠しているヤマネの姿を見るこ に来た人に「ヤマネに興味をもってほし 今回は やまねのことを知ってほしい」と話 いました。 月に取材に行ったので、 ちょ

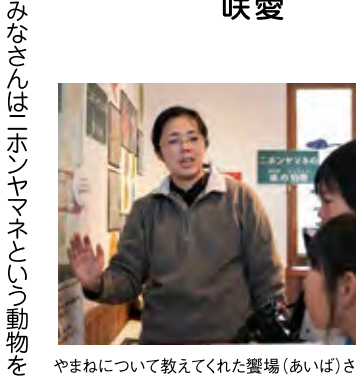

やまねについて教えてくれた饗場(あいば)さん。

정하

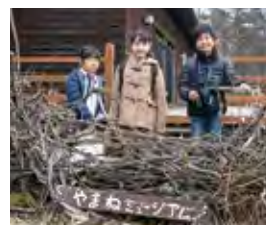

やまねミュージアム 〒407-0301 山梨県北杜市高根町清里3545 公益財団法人キープ協会内 TEL/0551-48-3577

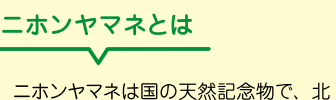

杜市の動物にも指定されています。背中に 黒いすじがあり、手のひらにのるくらい小さい動物です。体 重は約 18 グラムで、鼻からしっぽまで約 13cm です。季節 によって食べるものが変わり、春は花粉や花のみつ、夏は ハチの幼虫やアブラ虫、秋はヤマブドウやアケビなどの果 実を食べて、冬は冬眠します。冬眠する前に 25~30 グラ ムまで体重を増やして、1.5 倍ほど大きくなるそうです。

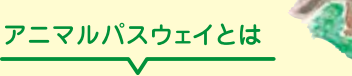

道路の上にある通路は「アニマルパスウェイ」と いって、2004年から活動しているアニマルパスウェ イ研究会が作った造語で、「動物の通り道」という意 味です。私たち人間は道路を造って利用しています が、小さい動物たちが車にひかれる事 故が起きてしまいます。そのため、アニ マルパスウェイという小動物が安全に 通れる道をつくったそうです。

調理して食べることもあり、

保育をするということがおもしろ

بڻ

いのと同時に難しさを感じていま

す」と話してくれま.

した

小学生や中学生、

大人になって

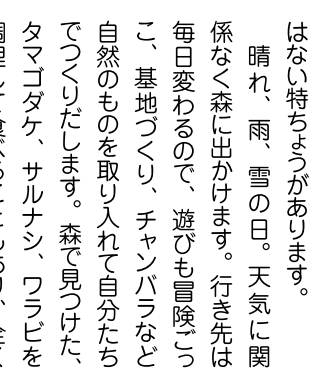

通って 園を知ってい いたこの保育園は他の園に

り

学んだりする所が増えたらい

いなと思います。

ももっと自然と触れ合い遊んだ

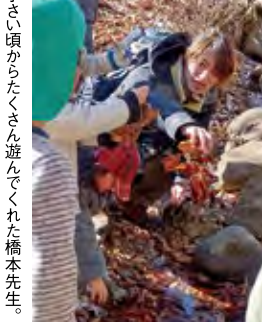

サルナシ、ワラビを ますか? 遊びも冒険ごっ チャンバラなど 森で見つけた、 天気に関 ぼくが 全く  $\begin{array}{c} \n\Box \\ \n\Box \n\end{array}$ "こんなに楽しい保育がある− 知ったからです。今、約7年が経っ ただ遊ぶだけではなく、森で 、の森の保育園の番組を見て

保育園に来たのか質問しました。 こと、 別なものに感じ ると、 せ さん遊んでもらったハッシ ます。ぼくもたく ごした時間は特 あきることがありま  $\tilde{h}_{\!\scriptscriptstyle (\!\varsigma\!)}$ 「高校生のときにテレビで、ヨ 橋本先生にどうしてヨハネ 今ふりか そこで 過 え

しい野菜-菜は牧場で育てた無農薬のおい るのだそうです。 たぬかはおなかの状態を良くす 3つめは 「のびのび もちろん、

野

がなく、 です。 与えない、 もいます。 いるのです。 わっています。 郷牧場のけい舎は、 鳥たちが自由に動きま 自由な環境が整って 鳥たちにスト 砂で遊んでいる鳥 した環境」 .<br>レスを 囲

ことができました。

おいしさの秘密、

ひとつめは

郷牧場では、

 $\tilde{\omega}$ 

 $\overline{h}$ 

にけい舎にせん入させてもらう

だものです。 で育てている、

私たちは今回特別

にわとり

ごが産ん

ているたまごは「白州郷牧場」

した

おっぽに亭こっこで使っ

その「たまご」を調査してきま

すね! とおい 然環境にとっても優しい牧場で 鳥にとっても、 たまごを産みます。 郷牧場は た鳥たちは、 した。こんな秘蜜を知ると、 こうしてのびのびすくすく育っ しく食べられる気が 10日間に約8個の 人にとっても、 しま もっ 自

にして、

び生物が活発になるに

を山にして、 「土」です。

ちょうどよい水分

おっぽに亭こっこ 〒408-0313 山梨県北杜市白州町横手2129-1 TEL/0551-35-4445

醗酵させたぬか、

野菜などの

もろこしやかきから、

大豆かす

ふたつめは「えさ」です。

とう

のだそうです。

おいしさの秘蜜

してくれて、

それが発こうする

物が活発になると、

ふんを分解

なるようにするのだそう。

び<br>生

清里聖ヨハネ保育園 〒407-0301 山梨県北杜市高根町清里3545 TEL/0551-48-2558

**7 HOKUTOKO** 

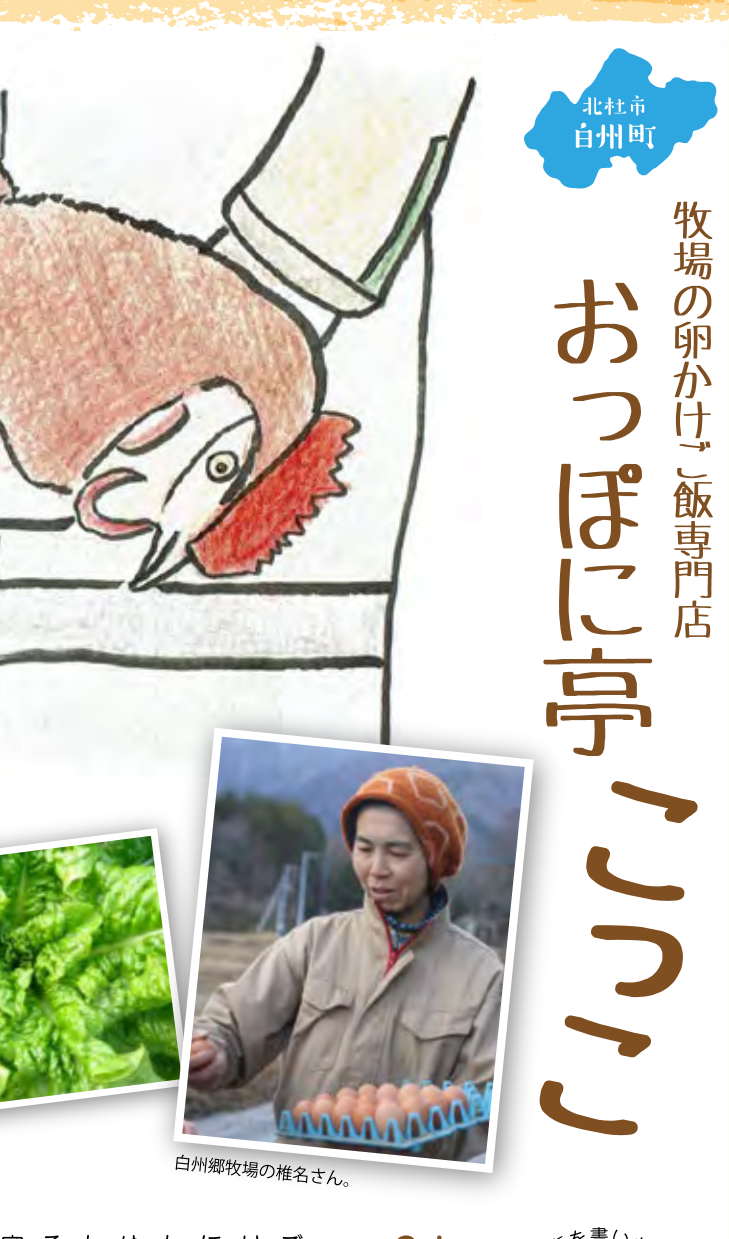

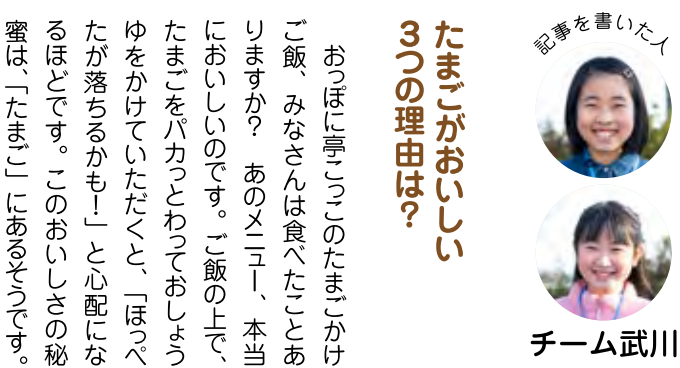

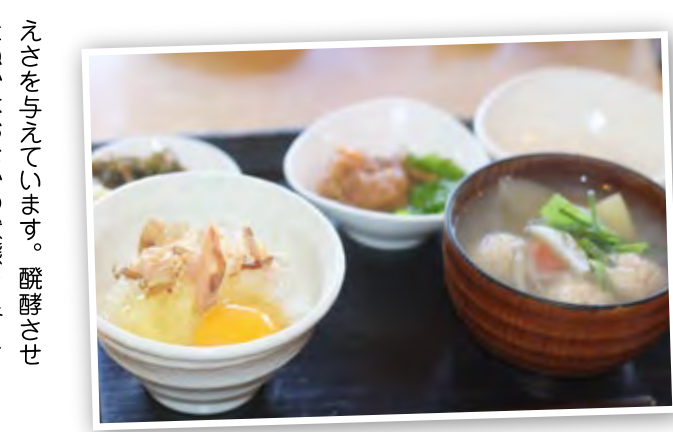

人気メニューの卵かけごはんと鶏汁定食

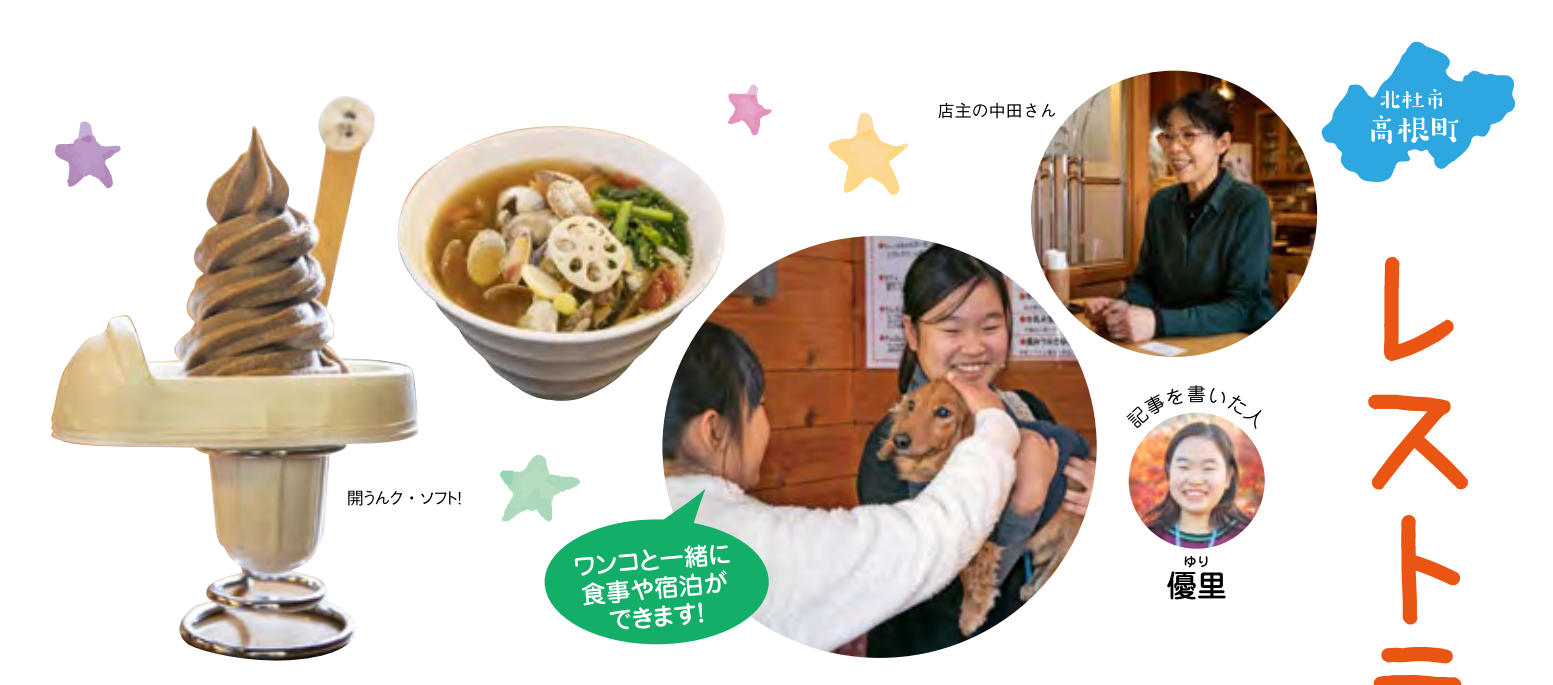

 $\frac{2}{5}$ 使ったチョコソフトにハエのスプーンが くりするでしょう。 の形をしていて、 食材で愛情をこめて作っています。 手打ちうどんを使い、 自ら釣ってくる魚や自家製の 料理が食べられます。 でも、 ムで - 」<br>です。 一番のおすすめはソフトク 「特に人気なのが 「開うんク・ 初めて見る人はびっ なんとカップが便器 上質なカカオを 中田さん 厳選した

さい。 です。思わずニッコリ笑顔になれる んク・ 福来たる!来てくれたお客様に笑顔 付いていてとってもおもしろいです。 になってほ レストラン睦にぜひ行ってみてくだ 奥様の祐子さんは、 ソフト <u>ပု</u> を提供! という思いで 「笑う門には しているそう 「開う

イイクアウトメニューを食べて応援 私は清里にあるレストラン『睦』 でテイクアウトのメニューを頼みました。 そして、家族みんなで食べたことが とても思い出に残っています。 コロナウイルスはとても怖い感染症ですが、怖いだけで コロノンフルへはここせかいが、エーマル、Ping yers 、<sub>ンの ピリッ ッパット こっぺい こうごこうこうこう</sub> てインタックストックストラントリークでしょうか。<br>私はこれからも地元のお店をたくさん応援して、<br>私はこれからも地元のお店をたくさん応援して、 目指したいです。

<mark>青里レストラン&コテージ睦(BOK</mark>U F407-0301 山梨県北杜市高根町清里3545-2411 TEL/0551-48-3068

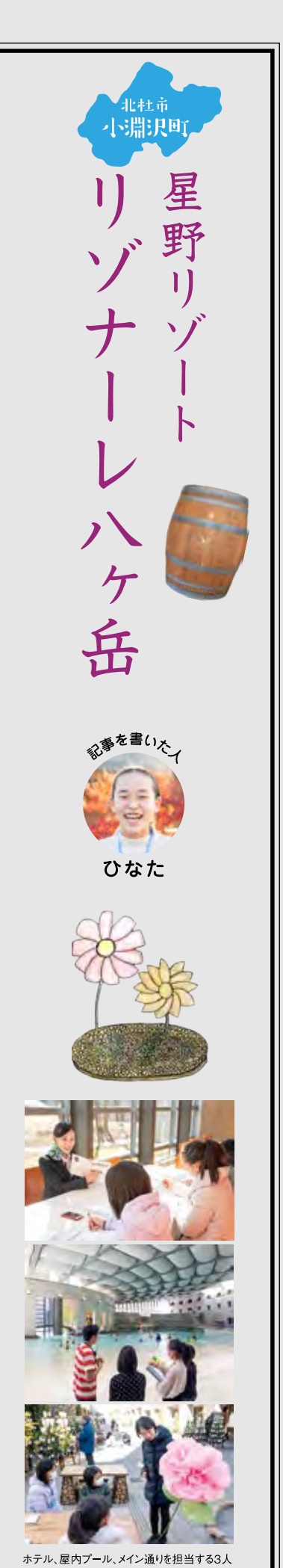

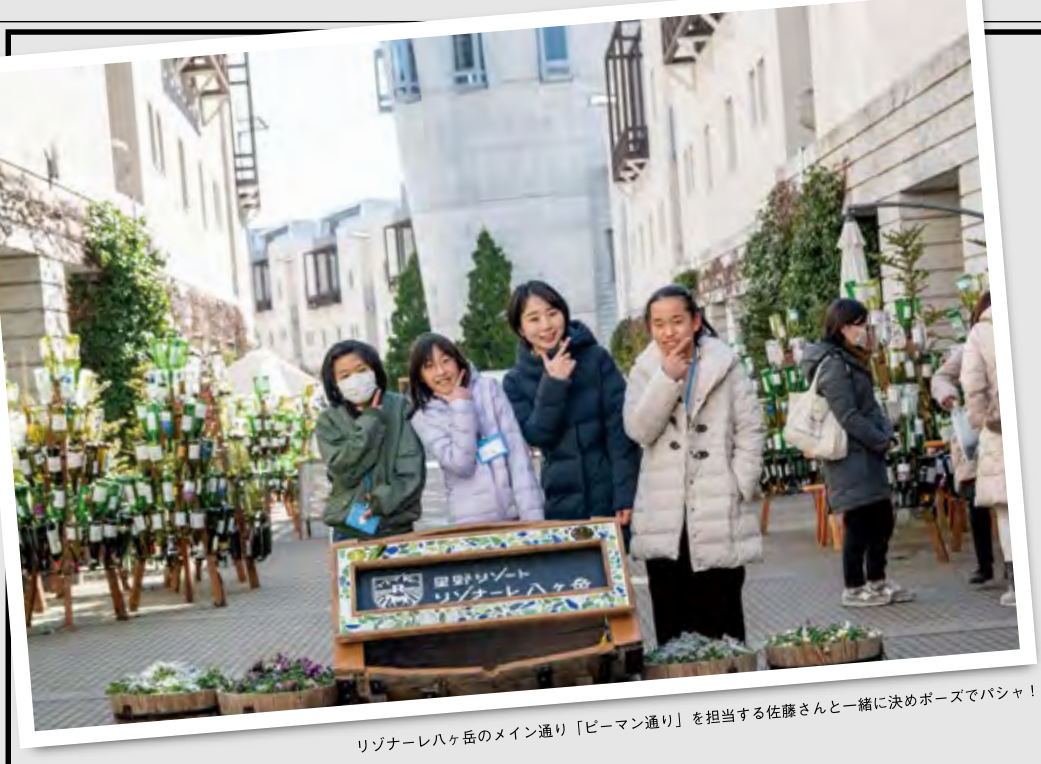

ウンをテー

ーマにしたイベントが行

ロウィン、冬はスノ

タ

通りというメイン通りでは、

、<br>春<br>は

として知られています。ピーマン

きました。ここはワインリゾ

花、夏はマルシェ(屋台)、秋はハ

 $\vdash$ 

リゾナーレ八ヶ岳」に行って

はピ ン通りのイベント担当をしている の方に取材をしました。その中で 佐藤さんのお話です。 にしています。会議でアイディア に「ワクワクする気持ち」を大切 も特に印象に残ったのは、ピーマ われています 今回はここで働いている3人 ーマン通りの装飾をする時 佐藤さん

> 考えているそうです。 を持ち寄る時は、映画やアニメ、 気持ちを思い出したりしながら 本を参考にしたり、子どもの -<br>時の

ڔٵ

海外を入れると43ヶ所にあり

知っていますか?日本に33ヶ所あ

みなさんは、星野リゾ

ゟ

目

標は宿泊に来

た人も

日帰りで来た

人

にお話を伺いました。

 $\cancel{\mathcal{J}}_\star$ 

なが

楽

め

 $\zeta$ 

場に

すること

杜市小淵沢町にある、「星野リゾ

ます。その中でも私は、

山梨県北

るような気分を味わってもらい 中で接客するときも、ワクワクす 工夫しています。 う心がけて親しみやす たら、親ではなく本人に渡すよ ば、こどもにマシュマロを頼まれ を大事にしているそうです。例え 時には、気軽さと親しみやすさ いるそうです。お客様を迎える 岳だからこそできる装飾をして 街並みのようなリゾナ とを目標としています。外国の なが楽しめるような場にするこ えない非日常的な空間にしたい に来た人も、日帰りの人も、みん と佐藤さんは話しました。宿泊 「ピーマン通りを、ふだん味わ キッチンカ  $\cup$ ように ハヶ  $\overline{O}$ 

> の準備をする時に、 たいと考えています 仕事で大変なことは、 イベン

見 टु のが形になっていくことだそうで いことは、アイディアを出したも る時や寒い時に、活動したりする ことだそうです。その「方で、嬉し きい物を運んだり、雨が降って んで いました。 れることもやりがいだと話 。また、準備からお客様に楽 もらうまでの流れを通 重たい物や

焚き火で焼きマシュマロ!

とろとろで美味しいよ!

います 避の環境づくりに取り組んで ます。お客様は、 を出しました。衛生管理・3密回 は「最高水準のコロナ対策宣言」 は厳しい状況ですが、 レに訪 コロナ感染が心配な今、観光業 れることができると思 安心してリゾナ リゾナ

星野リゾート リゾナーレハヶ岳 〒408-0044 山梨県北杜市小淵沢町129-1 - nnnn11日 - nnnn11<br>TEL:0570-073-055(リゾナーレ予約センター)

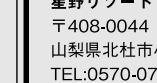

田睦さんの名前が由来です。 今回は私が大好きな「レストラン

大好きなレストラン笑顔になれる

睦」を紹介します。ここは店長の中 内にはドッグランもあります。 と一緒に食事や宿泊ができ、 看板犬のロコちゃんがいて ここでは地元の野菜を使った 敷地 ワンコ 可愛い

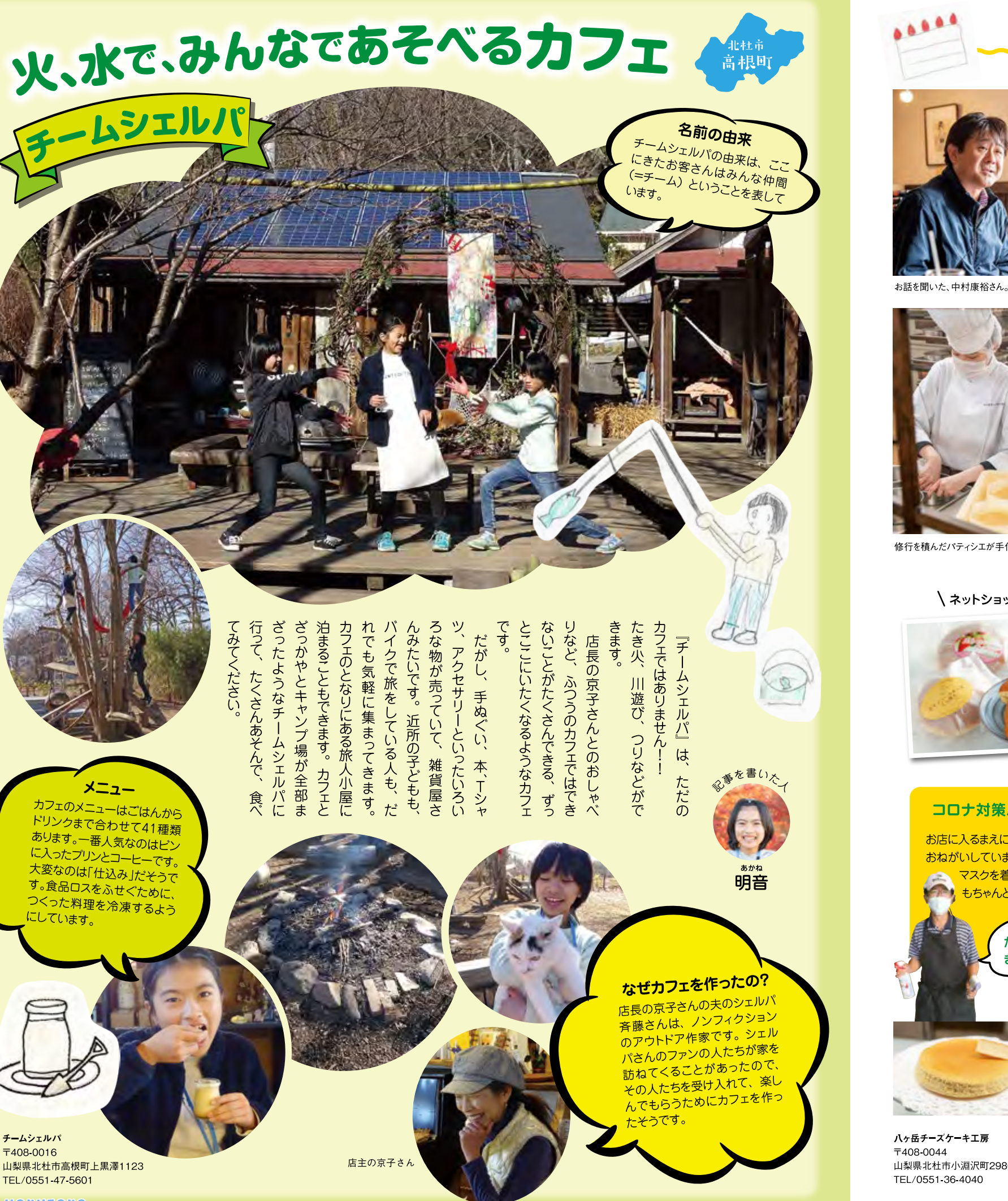

の一番定番のケー 作りチーズケー 私が食べたケー キの素材にこだわって キで

味が広がって、 気持ちになりました ていて、 ロいっぱいにチ 脳内花畑のような キは、 した。 ふわふわ ネ<br>の

の願いがこめられています キを食べてもらいたいという会社 くさんの人においしいチーズケー ねずみはチ 大きく「八ヶ岳チーズケ いる像があります。 -ズが大好きで  $\overline{\epsilon}$ す。

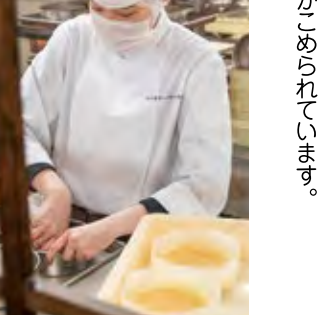

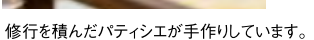

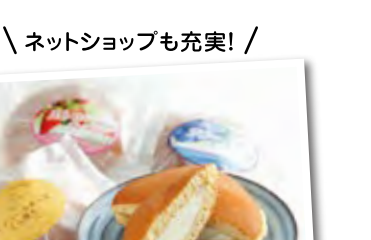

### コロナ対策バッチリ! お店に入るまえに消毒と検温を

おねがいしています。従業員も マスクを着用。体調管理 もちゃんとしています。 だから安心して きてください!

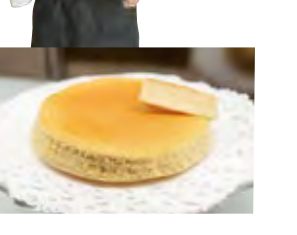

ハヶ岳チーズケーキ工房 〒408-0044 山梨県北杜市小淵沢町2980 TEL/0551-36-4040

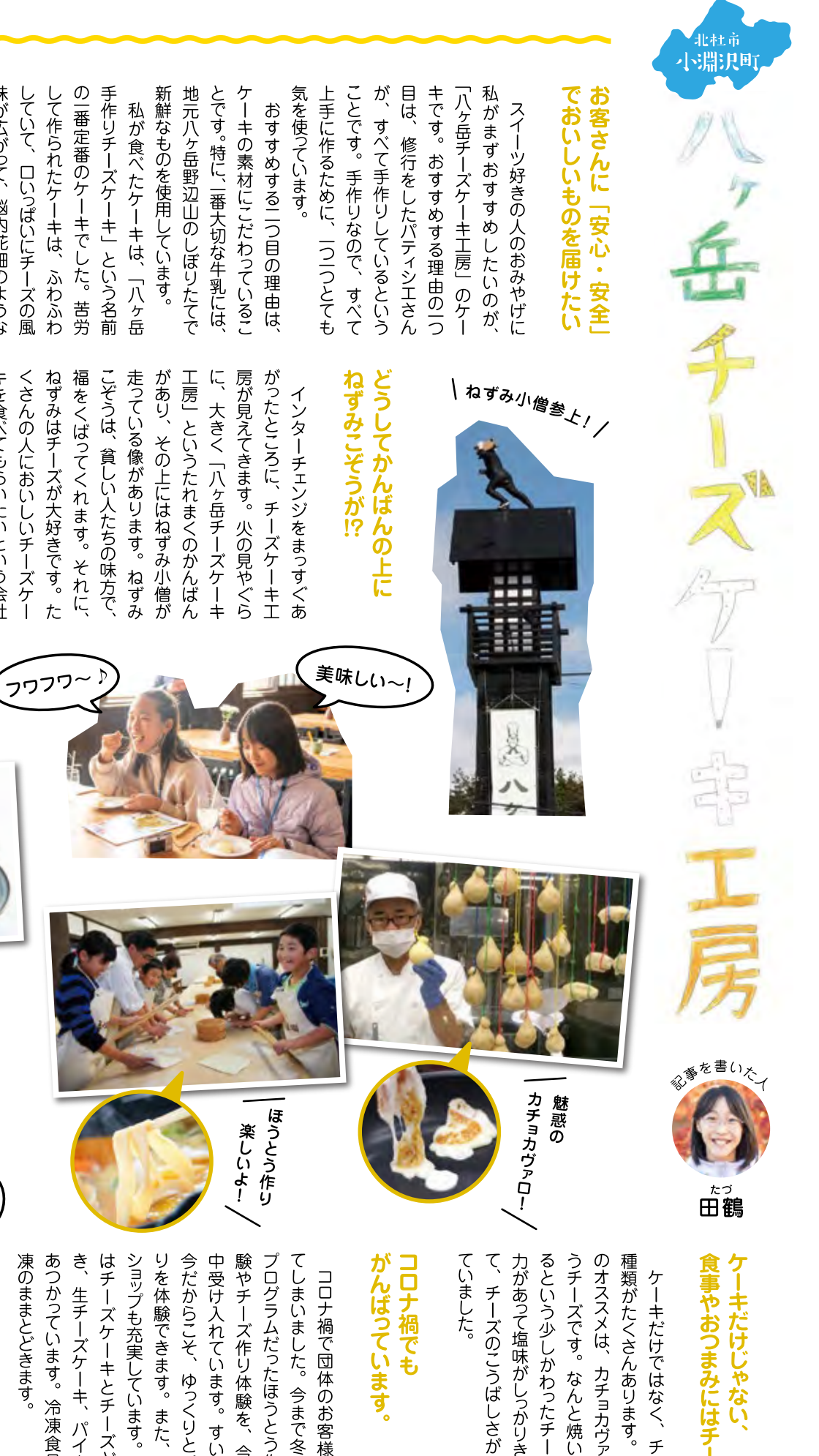

はチーズケーキとチーズどら焼 ショップも充実しています。ここで 中受け入れています。 てしまいました。 凍のままとどきます りを体験できます。 験やチーズ作り体験を、 プログラムだったほうとう作り あつかってい コロナ禍で団体のお客様が減っ 生チーズケー ます。 ゆっくりと手づく 今まで冬だけの  $\ddot{\mathrm{H}}$ 冷凍食品は冷 また、 すいている ハイを取り 今は 年 ネッ 体

**11 HORUTORO** 

チームシェルパ

F408-0016

るという少しかわったチ 力があって塩味がしっかりきいてい 種類がたくさんあります。 チーズのこうばしさがよくで キだけではなく、 カチョカヴァロとい なんと焼いて食べ  $\ddot{\tau}$ わた ズ ズも 弾 L

![](_page_6_Picture_0.jpeg)

 $new(*j k*)$ 

ー<br>、おもちゃかスラリ!

新型コロナについて

Q.ボードゲームは皆が触れる<br>という点で感染が広まる恐れ

がありますが、どのような対策

こまめに手を消毒するのが 効果的だと思います。

ゲームのボードやカードは

消毒すると傷んでしまうの

で、できません。

が必要だと思いますか?

聞いてみた!

![](_page_6_Picture_2.jpeg)

た。石井洋さんはゲームのいろな所へ広めていきまし ました。 サー の6人くらいで n のを始めました。 をみんなに伝えたくて売る やパズルが好きでこの魅力 井洋さんは、昔からゲー す。イカロスを設立した石 おもちゃがたくさんありま イ)を作りました。 小淵沢町の森の中に設立し 988年にそのサ 最初のころは、車で イカロスは1994年に クルに入っていて 魅力的なゲ  $\frac{e}{J}$ ークル  $\frac{L}{P}$  $\overline{\mathcal{L}}$ 

> ドゲ で創ると面白いゲームが作 と話していました。ゲ もっとたくさんの人にボー でできるのが魅力だから と話していました。 けどこれからも れると話し ケーションをとり、みんな くらいはゲームを作りたい ボードゲームはコミュニ ゲ ∪れからも1年に1つ−厶を作るのは大変だ ムを広めていきたい てい ました。  $\mathbf{A}$

いゲームです。意外と難し簡単だけど、すごくおく深 家でもたくさんのゲ 買ってみてください。 店に来たときにn 遊ぶことができます。ぜひお で持ち歩きやすくどこでも したいです。箱がコンパクト か考えるのが楽しいです。 くて、どのカ 今日、私たちはne -ドを出す  $\mathbf{e}$ u<br>を  $\frac{u}{C}$ ムを  $\tilde{\bm{\omega}}$ 

(お店に売ってる ) LALWILL

![](_page_6_Picture_6.jpeg)

马玛町

監督

番を書いた

なみ奏美

「良いトスだね」 がけた。ある時アタッカーに ルスポーツ少 背が小さ 中学生  $\frac{1}{2}$ イ

レーポ Ľ と言われたことにやり して指導者の立場になった。 その後もセッター ールを続け、 今は監督と としてバ がいを感

話すこと。修正点をきつく言っ く伝えるようにしている。 える時の工夫は3つ。 しまうので、しからずにやさし まず、 しまうと子供たちが怖がって 朝日監督のバレーボー やさしい言葉づかいで ルを教

> けて が楽しくバレーボー く伝えること。そして、 ように笑顔を忘れないこと。 朝日監督が求めるのは、「みん それから、身ぶり手ぶりをつ ジェスチャーでわかりやす ルができる みんな

 $\begin{array}{c}\n\uparrow\\
\downarrow\\
\end{array}$ ら声を出して、 が自主的に考えてプレーできる つないで1点を取る。それぞれ なが大きな声を出してボ-に指導している。 ポーツ少年団をそんなチー したいと、 長坂小学校体育館で週3回練 ム」。長坂バ 今日も朝日監督は自 笑顔で楽しそう レーボー ルス ルを ムに

合わせを、 習をしている。 いるので、 やってみたい人は問い 団員も募集して

![](_page_6_Picture_13.jpeg)

![](_page_6_Picture_14.jpeg)

今年は練習を休む期間を設けたり、思うように練習できな かったが、10月からは通常の練習時間に戻って、子供たち も頑張っている。練習メニューや休憩中も密にならないよう に工夫しながら、新型コロナの感染防止対策を行なって練 習に取り組んでいる。今年は全国大会や県予選も中止に なっているので、6年生最後の締めくくりとなる来年1月の 山梨県ジュニアバレーボール大会を開催してほしい。

![](_page_6_Picture_16.jpeg)

 $\bullet$ 

![](_page_6_Picture_18.jpeg)

### neu(ノイ)の遊び方

手札を1枚ずつ出して101までの 足し算、引き算をしていきます。自 分の順番で101を越えてしまうと 負け。マイナスカードや切り札の 101カード、パスやターンなどのカ ードを駆使してピンチを切り抜けて いきます。カード運で誰にでも勝 つチャンスがある。スピーディーで スリル満点のファミリーゲーム。 (公式HPより引用)

![](_page_6_Picture_21.jpeg)

![](_page_6_Picture_22.jpeg)

お店が高垢

![](_page_7_Picture_5.jpeg)

キを食べてみてください

![](_page_7_Picture_9.jpeg)

里音

武川国

# $\overline{u}$ る

温度管理がされていて、

一年中

借りています。コンピューターでは、クロマルハナバチのちからを

トマトが実をつけるための受粉

ある 武川町の標高 70mの山の中にあります。 コストコに出荷しています。 カンパリという種類の中玉トマトを生産 していて、主にオギノ、セルバ ますか?アグリビジョンのトマト農場は、 -」と書かれたパッケージを見たことが みなさん「天然水トマ 人もいるのでは!? ト」を知って 「天然水トマ おかじま

のを使った養液栽培で育てられていて、ロックウールという、石を繊維化したも かって高く伸びています。 アルプスの湧き水)があり、 肥料を混ぜた水を管から入れています。 ね。 それでおいしいトマトができるのです き えられているそうです。 は三ヘクタールで10万株ものトマトが植 右も左もトマト 北杜市は日照量が多く、きれいな水(南 ハウスの中は、とても広々していて、 フくて ルという、石を繊維化したも に合った気候だそうです。  $.717$ トマトが上に向 土の代わりに トマト‼広さ 寒暖差が大

約10万株のトマトを育ててます

高所作業台

味のバランスが売りだそうです /

みなさんも見かけたら <mark><sub>の'は</sub>cん<sup>ゎゕル'い」につ</sup><br>、買って食べてみて下さい!</mark>

> の四割が65歳以上で80歳以上の整えられています。パートさんがかからない働きやすい環境が  $\oplus$ 手押 あり、 になっています。アグリビジョンの が終わっているか|目で分かるよう  $\tau$  $\mathcal{N}$ 方もいるそうです。 業がしやすくなっています。 を曲げなくてもい く高さにトマトが実っていて、 トマト農場は最先端の設備になって に入力することで、 イアウト 所は ウスを温めるための温水管が  $\frac{1}{\sqrt{2}}$ |人に|台会社で用意されたスマホ 動かせます。 で作業します。 しの収穫台はレールを伝っ それがレ を収穫できるそうで 自動昇降機 も工夫され ルになって 立つと手が届 どこまで作業 いので収穫作 選果場のレ 選果場の 体に負担 いて पृ 高 腰

![](_page_7_Picture_15.jpeg)

いて様々な工夫で働きやすい環境

になっていることが分かりました。

作業状況がわかるスマートフォン

![](_page_7_Picture_17.jpeg)

15 НОКИТОКО

TEL/0551-45-9815

お話をしてくれた事業所長の福田さんと

![](_page_8_Picture_0.jpeg)

### こどもローカルマガジン こどもたちの創造性を育てて コロマガワッシャトリア·マイン 地域をつなげる活動です。

### 創造力は生きる力。 楽しんで創ったものは社会のためになり、 地域のつながりを強くします。

「COLOMAGA Project(コロマガプロジェクト)」は、こ どもたちが自分の住む「まち」を取材し、プロのクリエイター と一緒に「まち」のローカルマガジン(地域情報誌)を作るプ ロジェクトです。現在、東京都、静岡県、山梨県の3県5エリア の地域が参画しており、地域を超えた交流も行っています。

自分たちが住んでいる「まち」を知るためにまず、自分が興 味のある人や場へ出向いて、知りたいことを取材します。つぎ に、その情報を自分らしく発信するために、プロのクリエイ ターからノウハウを教わりながら、写真を撮ったり、イラスト を描いたり、文章を書いたりしてカタチにしていきます。最後 に、みんなの集めた「まち」の情報を1つの冊子にまとめるこ とで、「COLOMAGA」が完成します。

こどもたちが世代を超えて出会う人々と交わすコミュニ ケーションは、かけがえのない思い出や体験となります。「ま ち」の魅力を知れば知るほど、自分の「まち」が好きになり、自 分の居場所になっていく。「まち」のために何ができるだろう と考える人が一人でも多く育って欲しい。「COLOMAGA Proiect」はそんな想いで活動しています。

![](_page_9_Picture_5.jpeg)

### その他の地域の COLOMAGA project

![](_page_9_Picture_7.jpeg)

### SDGs ESD-J KIDS DESIGN AWARD

わたしたちの活動は、SDGs(持続可能な開発のための2030アジェンダ)の17のゴー ルのうち「No.4-質の高い教育をみんなに」「No.11-住み続けられるまちづく りを」を実現するための実践者として、ESD-J(持続可能な開発のための教育)の「未 来を変える人づくり」活動として高く評価されています。その活動が認められ、 2018年、経済産業省が制定した「キッズデザイン賞・子どもたちの創造性と 未来を拓くデザイン部門」において受賞することができました。SDGs、キッズ デザイン賞と広く社会に認められた活動を通して、未来を担う子どもたちの育成 と地域づくりに貢献できればと思います。

![](_page_9_Picture_10.jpeg)

### 水の山とども情報局を支えてくれるサポーター会員を募集しています。

「COLOMAGA project 北杜市版」は、北杜市の 小、中学生とそのご家族、そして地元スタッフやクリ エイターが運営する「水の山こども情報局」による非 営利事業です。地域の未来を支えるこどもたちが、 自分たちの暮らす地域のことを調べ知ることで、誇 りに思い、まわりの人に伝えたくなる。そして、住み続 けたくなるような愛着を育むことがこの活動の目的 です。活動の趣旨に協替していただけるみなさまの ご支援をお待ちしております。

![](_page_9_Picture_322.jpeg)

サポーター会員のみなさまには、

- 活動内で制作した刊行物等を適時お送りいたします。
- 団体サポーターさまには、ホームページ上 (及び刊行物 (情報マガジン)

等)へのロゴ等のPRバナーの掲載をさせていただきます。同様に、個人 サポーターさまにはお名前 (又はイニシャル)の掲載をさせていただきます。

### ▲サポーター会員の応募方法

- 1 下のORコードより公式WEBサイトヘアクセス してください。
- 2 サポーター募集のページから応募フォームに 入り、必須項目を入力してください。
- 8 担当者の指示に従って指定の振込先へ寄付金 (会員費)をご入金ください。

お問い合わせはメールまたは「お問合せフォーム」へ

![](_page_9_Picture_23.jpeg)

### 詳しい活動についてはこちら

![](_page_9_Picture_25.jpeg)

![](_page_9_Picture_26.jpeg)

公式WEBサイト 公式Facebookページ

![](_page_9_Picture_28.jpeg)

編集後記

![](_page_9_Picture_29.jpeg)

くことを願っています。

![](_page_9_Picture_30.jpeg)

![](_page_9_Picture_31.jpeg)

あたり前に広がるとても素敵な風景と暮らし。子 どもたちの視線が外に向いた時、振り返る生まれ 育った掛け替えのない記憶。北杜の素晴らしさを

しっかり知ることで、次世代の北杜が創られてい

まちの人や歴史を取材することは まちのことを ジブンゴトにすること。ジブンゴトが増えると、他 の人が気づかないことに気が付くようになって、 楽しいことが増えます。これからも「ジブンゴト探 し」を続けてみて下さい。

かなみ

奏美

田鶴

里菜

![](_page_9_Picture_34.jpeg)

ライター / エディター こばやし ゆき 小林由希

豊かな自然の中で暮らしたくて、東京から家族5 人で移住して7年。移ろいゆく季節の中で、気づ けば子どもたちはすくすくと育ち、大人の私も次 から次へと面白いことに出会い、飽きる暇がない。 北杜市楽しいです!

子供たちの「知りたい!」「伝えたい!」の想いが ギュッと詰まった記事は、それぞれの個性がスト レートに表れていて、その素直で前向きな言葉に 元気をもらえます。たくさんの笑顔を撮らせてくれ て本当にありがとう♪

### COLOMAGA project 北杜市版「ほくとこ」Vol.01 2020年12月15日発行

- 行 者:水の山こども情報局 举
- 作:水の山こども情報局
- デ ザ イ ン: 篠鉄平、土屋恭子、田中文太郎、清水まりあ
	- 援 : 武田和久
- 問い合わせ:一般社団法人里くら
	- 〒409-1502 山梨県北杜市大泉町谷戸 2914-1 TEL&FAX 0551-45-7879 http://www.satokura.net

![](_page_9_Picture_47.jpeg)

![](_page_10_Picture_0.jpeg)

produced by MIZUNOYAMA KODOMO JOHOKYOKU **COLOMAGA project in HOKUTO HOKUTOKO vol.01 2020.12**